# ПРОГРАМУВАННЯ ДЛЯ ОС **WINDOWS.**

 $\circ$ 

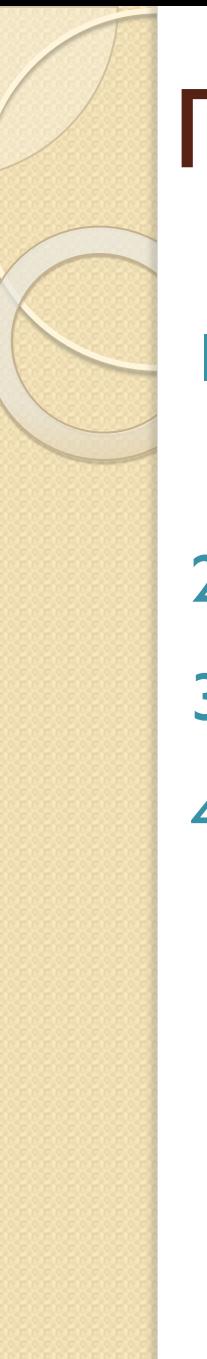

# План лекції

- 1. Особливості програмування під Windows
- 2. АРІ
- 3. Структура Windows-додатку
- 4. Повідомлення та їх обробка

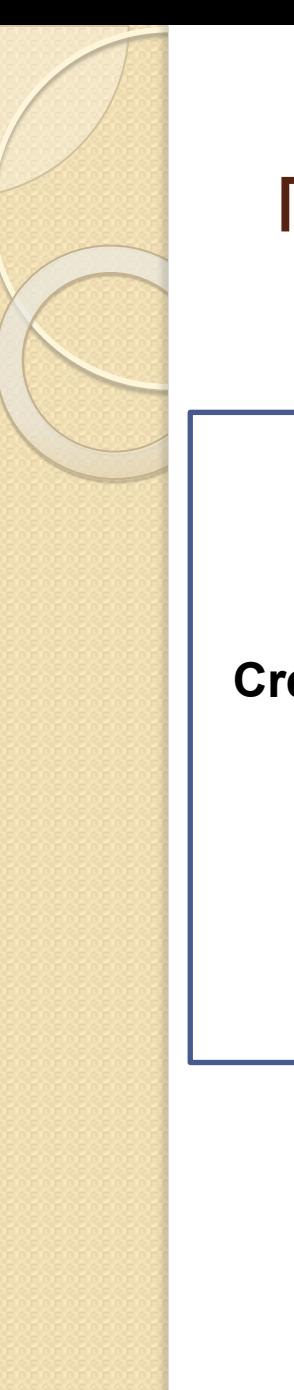

#### Прикладна програма

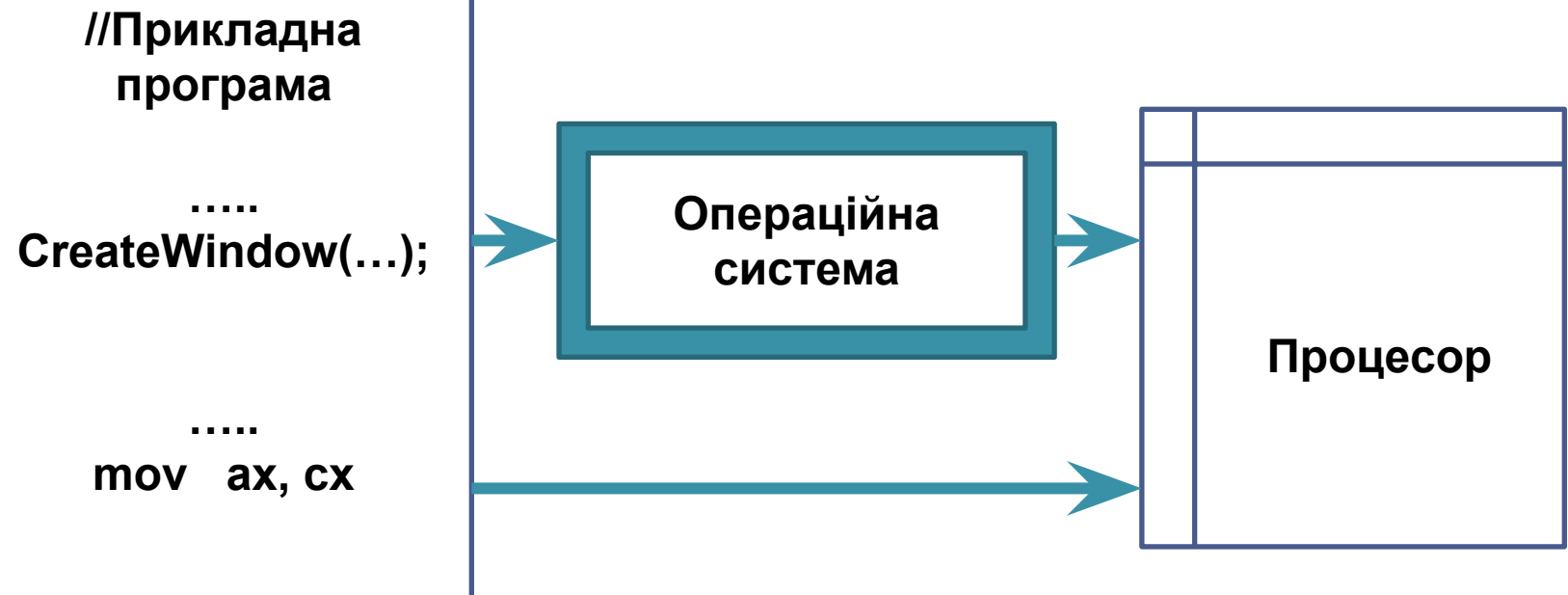

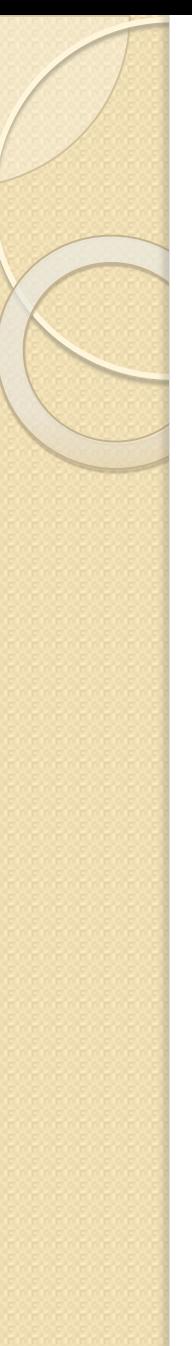

#### API

- АРІ (Application Programming Interface) бібліотека інтерфейсу **ДОДАТКІВ**
- **Windows API (WinAPI)** загальна назва набору базових функцій інтерфейсів програмування додатків операційних систем сімейств Microsoft Windows. Надає прямий спосіб взаємодії ǯǹǯǫǽǵіǭ Dz Windows. #include <windows.h>
- Реалізація:
	- Базові функції kernel32.dll і advapi32.dll
	- © Базові модулі GUI kernel32.dll ш advapi32.dll
- ⚫ Біблотеки :
	- Active Template Library (ATL)
	- Windows Template Library (WTL)
	- Microsoft Foundation Classes (MFC)
	- Net/WinForms/WPF
- Windows API представляє собою набір функцій, структур даних і числових констант, відповідних угодам мови С.

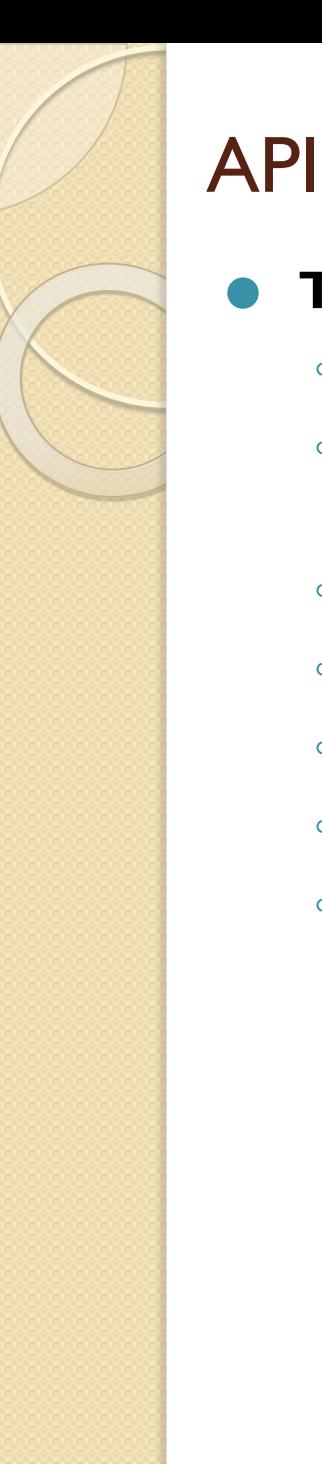

#### ⚫ **Типи даних**

- ВҮТЕ 1-байтне ціле без знаку.
- **COLORREF** використовується для роботи з кольором (4 байта).
- **DWORD** 4-х байтне ціле або адреса.
- <sup>◦</sup> LONG 4-х байтне ціле знакове.
- <sup>◦</sup> **UINT** 4-х байтне ціле без знака.
- NULL нульовий покажчик
- ВООL аналог bool

## API

- **TCHAR** символьный тип аналог char i wchar\_t.
- **LPCSTR** 4-х байтний покажчик на константний рядок символів (long pointer constant string); закінчується ' $\varnothing$ '
- LPCTSTR покажчик на константний рядок символів без UNICODE ( long pointer constant TCHAR string)
- LPCWSTR покажчик на константний UNICODE рядок (long pointer constant wide character string).
- **LPSTR** покажчик на рядок символів (long pointer string); закінчується '\0'
- **LPTSTR** покажчик на рядок символів без UNICODE (long pointer TCHAR string)
- LPWSTR покажчик на UNICODE рядок (long pointer wide character string)

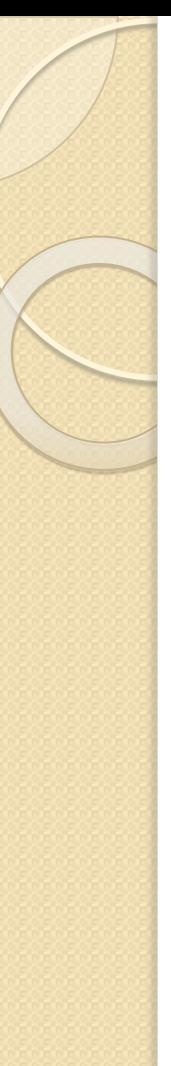

#### API

- **HANDLE 4-х байтне ціле, яке використовується в якості** дескриптора (ідентифікатор) об'єкта.
- **HWND** дескриптор вікна.
- **HBITMAP** дескриптор растрового зображення (handle bitmap)
- **HBRUSH** дескриптор кисті
- **HCURSOR** дескриптор курсору
- НDC дескриптор контексту пристрою
- **HFONT** дескриптор шрифту
- **HICONS** дескриптор криптограми
- **HINSTANCE** дескриптор екземпляра додатка
- **HMENU** дескриптор меню
- **HPEN** дескриптор пера

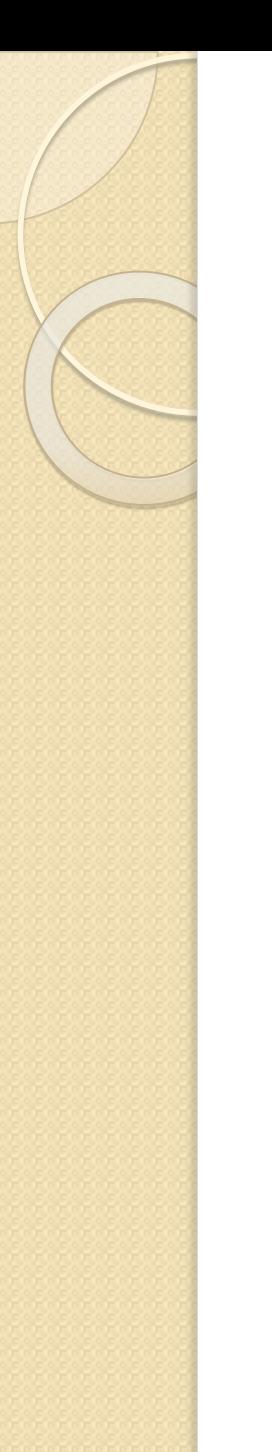

}

#### Головна функція Windows-додатку

int WINAPI WinMain( HINSTANCE hInstance, HINSTANCE hPrevInstance, LPSTR lpCmdLine, int nCmdShow) {

Дескриптор даного екземпляру додатку

Дескриптор додатку, який запустив це вікно

Покажчик на параметри командного рядка

Режим запуску (напр., "звернуте вікно")

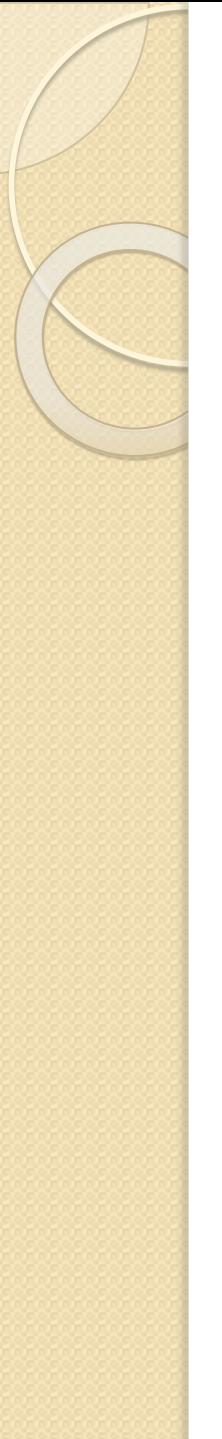

#### **Функція WinMain**

- Віконна процедура.
- Цикл обробки повідомлень.

1 Визначити загальні властивості віконоб'єктів typedef struct tagWNDCLASSEX {<br>} UINT **cbSize**; //розмір структури в байтах UINT style; //стиль класу вікна WNDPROC **lpfnWndProc**; //покажчик на функцію вікна int **cbClsExtra**; // додаткова пам'ять в байтах //для класу вікна int **cbWndExtra**; //додаткова пам'ят в байтах //для кожного вікна цього класу HINSTANCE **hInstance**; //дескриптор примірника додатку HICON **hIcon**; HCURSOR **hCursor**; HBRUSH **hbrBackground**; //для зафарбовування фону вікна LPCTSTR IpszMenuName; //iм'я меню вікна LPCTSTR **lpszClassName**; //iм'я класу вікна HICON **hIconSm**; //дескриптор малої піктограми } **WNDCLASSEX**;

# 1 Визначити загальні властивості віконоб'єктів

- Більшість значень за замовчуванням (==0)
	- ФǾǸǵȁія **memset**(&wc, 0, sizeof(wc))// **WNDCLASS** wc;
- Стиль вікна побітове об'єднання констант. Наприклад,
	- **CS\_DBLCLKS** програма може реагувати на подвійне клацання мишкою
	- <sup>◦</sup> **CS\_VREDRAW / CS\_HREDRAW** вікно перерисовується при кожній зміні розміру по вертикалі / горизонталі
	- **CS\_NOCLOSE** заборона закриття вікна користувачем
- wc.hlcon=LoadIcon(hInst,MAKEINTRESOURCE(IDI APP ICON));

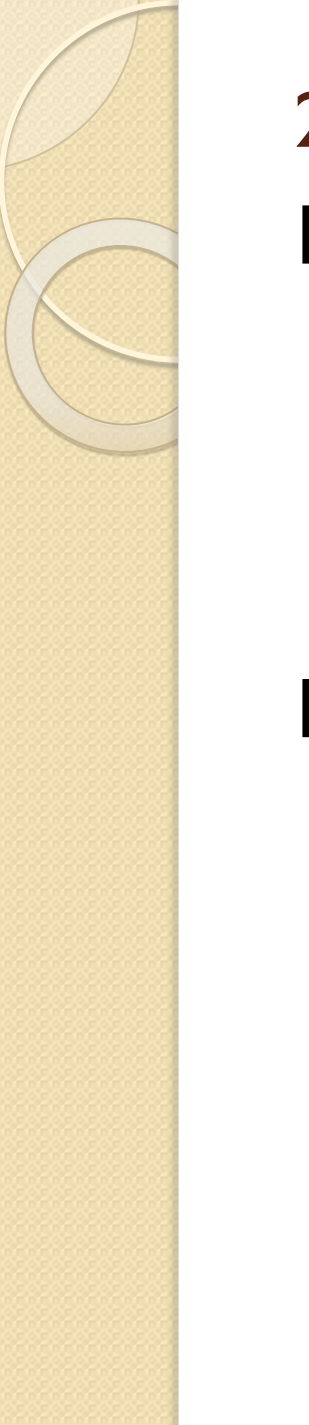

2 Зареєструвати клас Використовується функція

RegisterClassEx (&w);

Повертає унікальний ідентифікатор зареєстрованого класу вікна

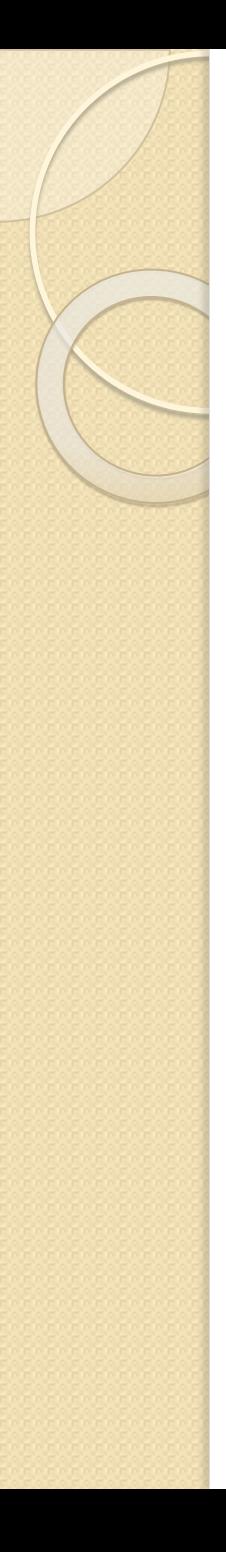

### 3 Створення вікна

На базі зареєстрованого класу

Функція

#### **HWND CreateWindowEX (**

LPCTSTR IpClassName, // назва класу вікна LPCTSTR IpWindowName, // заголовок вікна DWORD dwExStyle, DWORD dwStyle, // стиль вікна int  $x$ , int  $y$ ,// *позиція вікна* int nWidth, int nHeight, // розміри вікна HWND hWndParent, // покажчик на // батьківське вікно

**HMENU hMenu, // покажчик на меню** HINSTANCE hInstance, // покажчик на //додаток, який стоврює вікно LPVOID IpParam // додаткові параметри  $);$ 

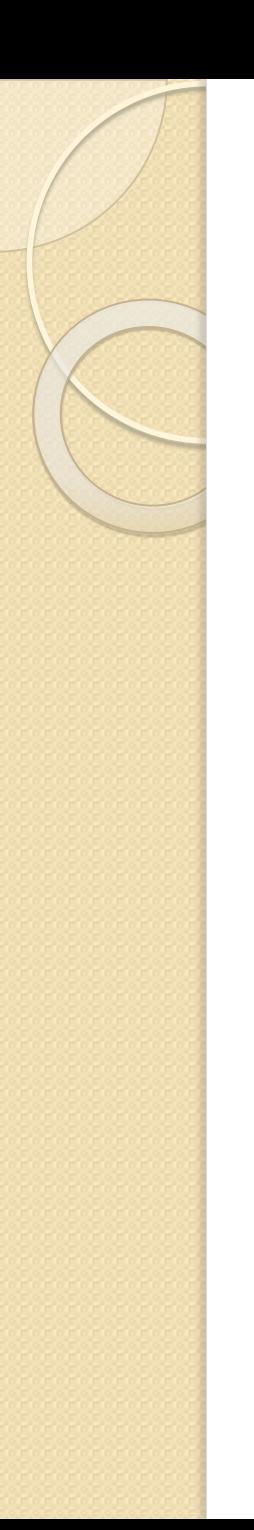

4 Відображення вікна

• BOOL ShowWindow( HWND hWnd, // дескриптор вікна int nCmdShow // вид вікна // (із парметрів WinMain)

 $\big)$ ; **• BOOL UpdateWindow (** HWND hWnd // OKHO  $\big)$ ;

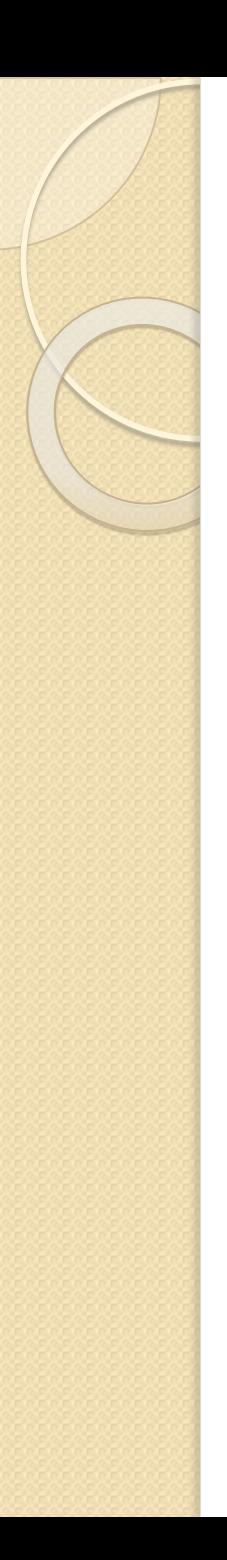

## 4 Обробка повідомлень

Повідомлення є реакцією системи на події, що в ній відбуваються, і єдиним засобом зв'язку вікна (і всього додатку) з операційної системою

### $\bullet$  Big "миші"

- **. WM LBUTTONDOWN/WM RBUTTON DOWN** 
	- · afx msg void OnLButtonDown(UINT nFlags, CPoint point);
- **. WM LBUTTONDBLCLK/WM RBUTTON DBLCLK**
- **OWM MOUSEMOVE**
- $\bullet$  Bi $\triangle$   $\triangle$ ianora
	- **OWM INITDIALOG**

### 4 Обробка повідомлень

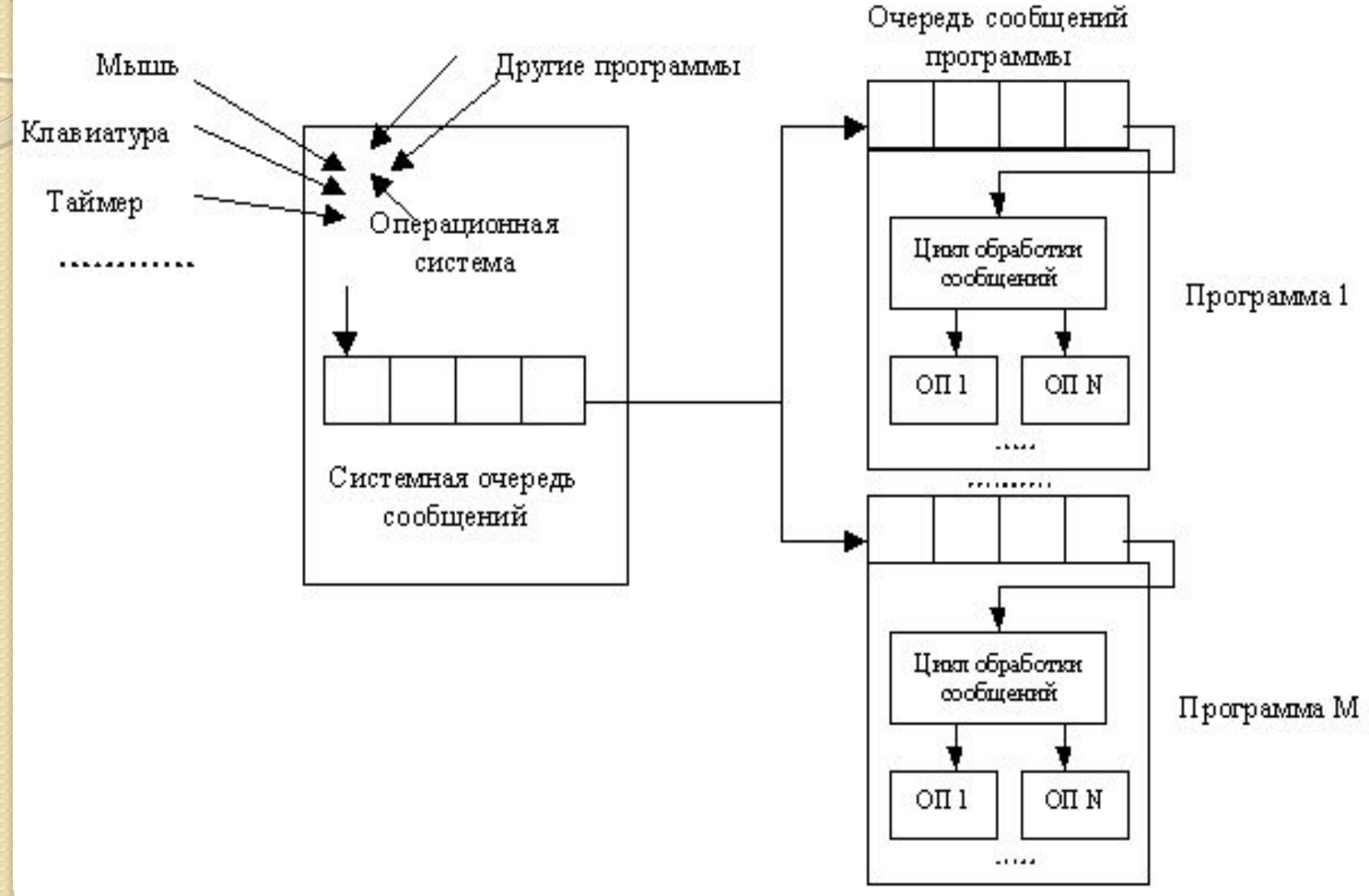

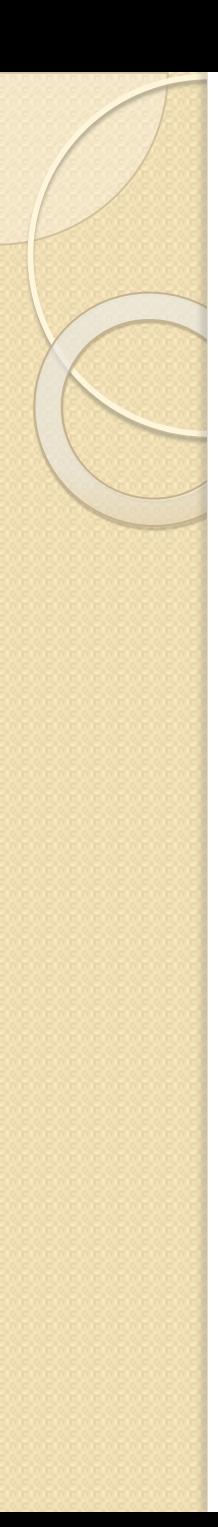

Цикл обробки повідомлень

while(GetMessage(&msg,NULL,0,0)) { TranslateMessage(&msg); /\*перетворює апартні повідомлення від клавіатури в симовли\*/ DispatchMessage(&msg); /\* викликає віконну функцію того вікна, якому призначено повідомлення\*/ }